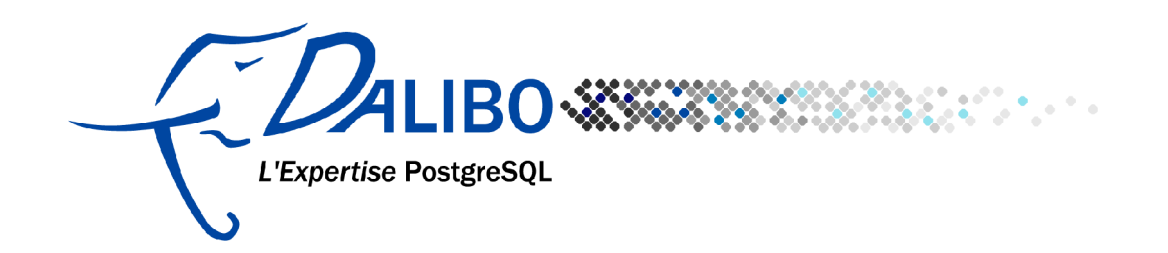

## **Introduction à la réplication**

### **avec PostgreSQL 9.0**

#### Table des matières

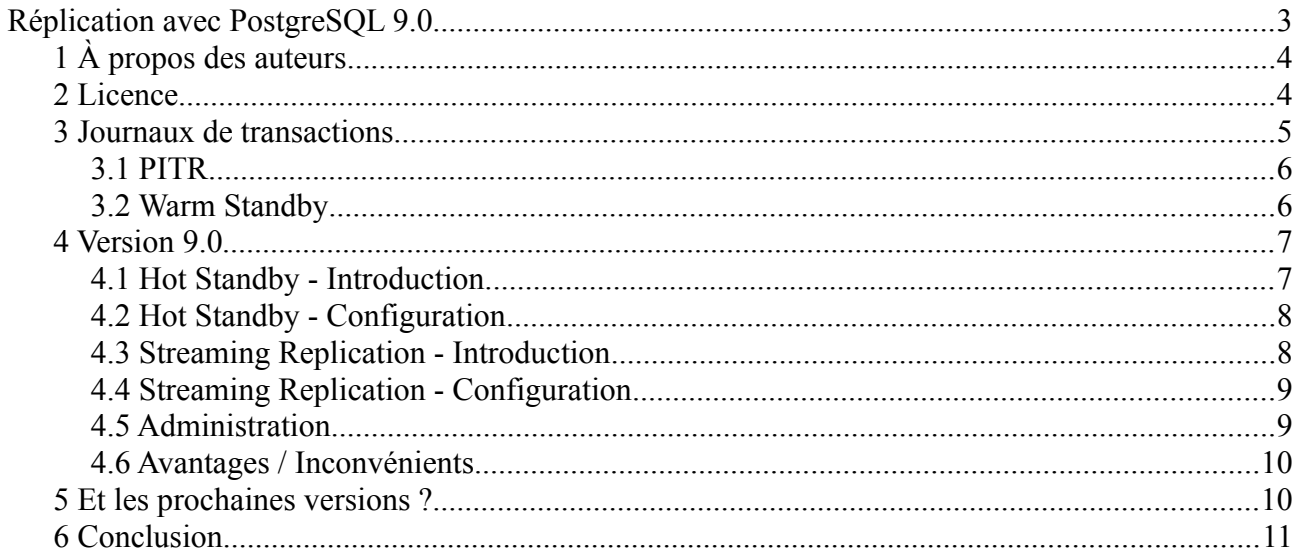

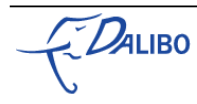

# **Réplication avec PostgreSQL 9.0**

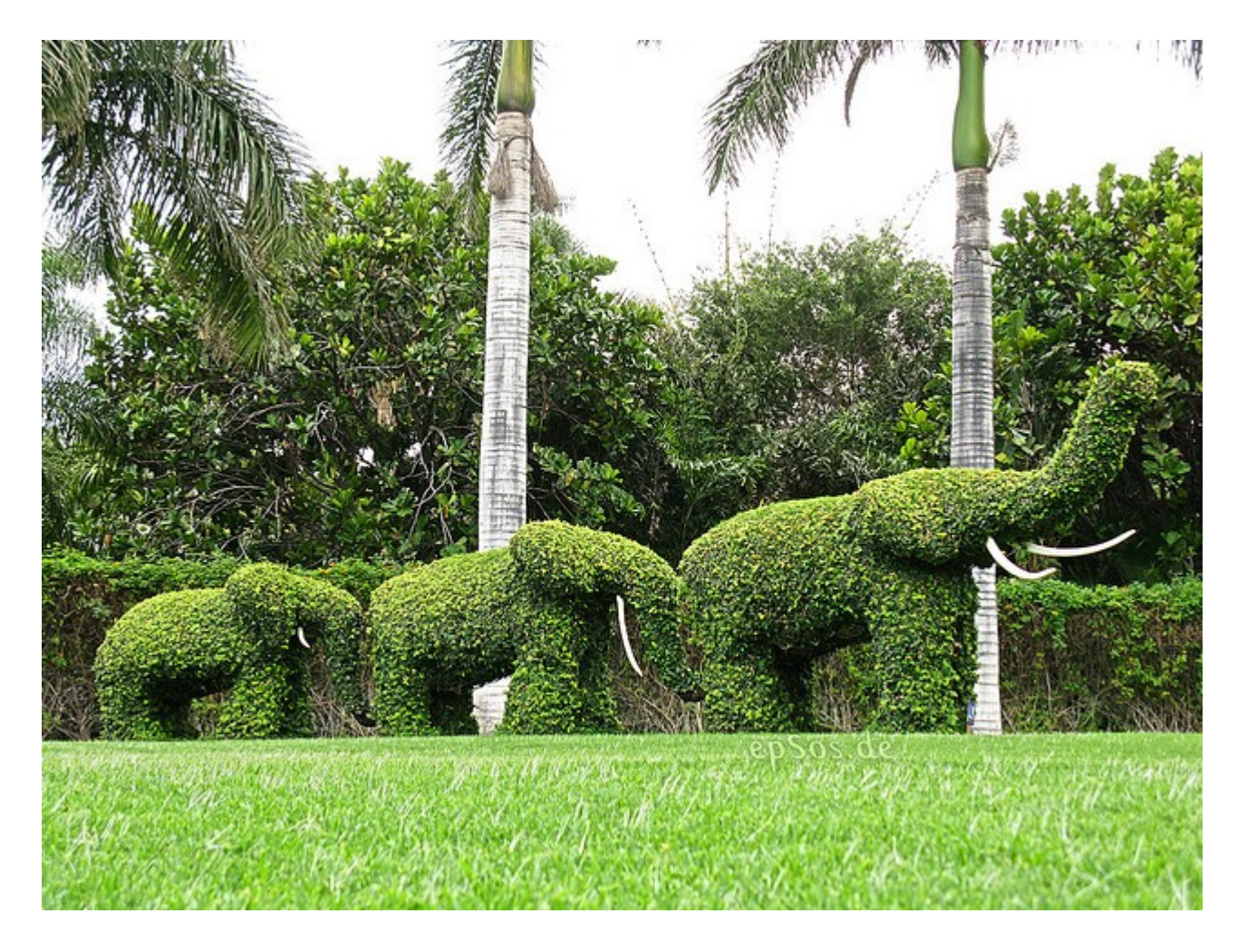

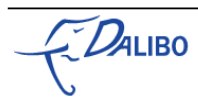

### 1 À propos des auteurs...

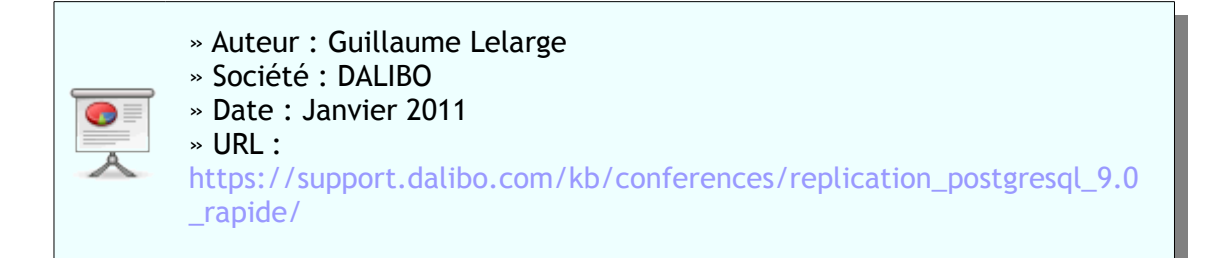

### 2 Licence

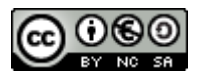

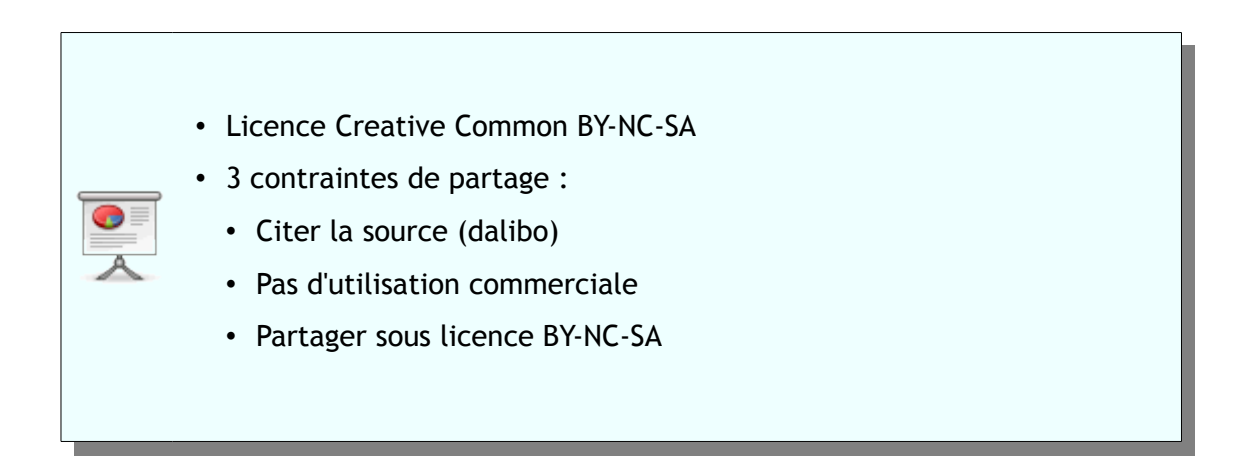

Cette formation (diapositives, manuels et travaux pratiques) est sous licence **CC-BY-NC-SA**. Vous êtes libre de redistribuer et/ou modifier cette création selon les conditions suivantes :

- Paternité
- Pas d'utilisation commerciale
- Partage des conditions initiales à l'identique

Vous devez citer le nom de l'auteur original de la manière indiquée par l'auteur de l'œuvre ou le titulaire des droits qui vous confère cette autorisation (mais pas d'une manière qui suggérerait

$$
\sqrt{\frac{1}{2}}\mathcal{D}ALIBO
$$

qu'ils vous soutiennent ou approuvent votre utilisation de l'œuvre).

Vous n'avez pas le droit d'utiliser cette création à des fins commerciales.

Si vous modifiez, transformez ou adaptez cette création, vous n'avez le droit de distribuer la création qui en résulte que sous un contrat identique à celui-ci.

Ceci est un résumé explicatif du [Code Juridique.](http://creativecommons.org/licenses/by-nc-sa/2.0/fr/legalcode) La version intégrale du contrat est disponible ici :<http://creativecommons.org/licenses/by-nc-sa/2.0/fr/legalcode>

#### 3 Journaux de transactions

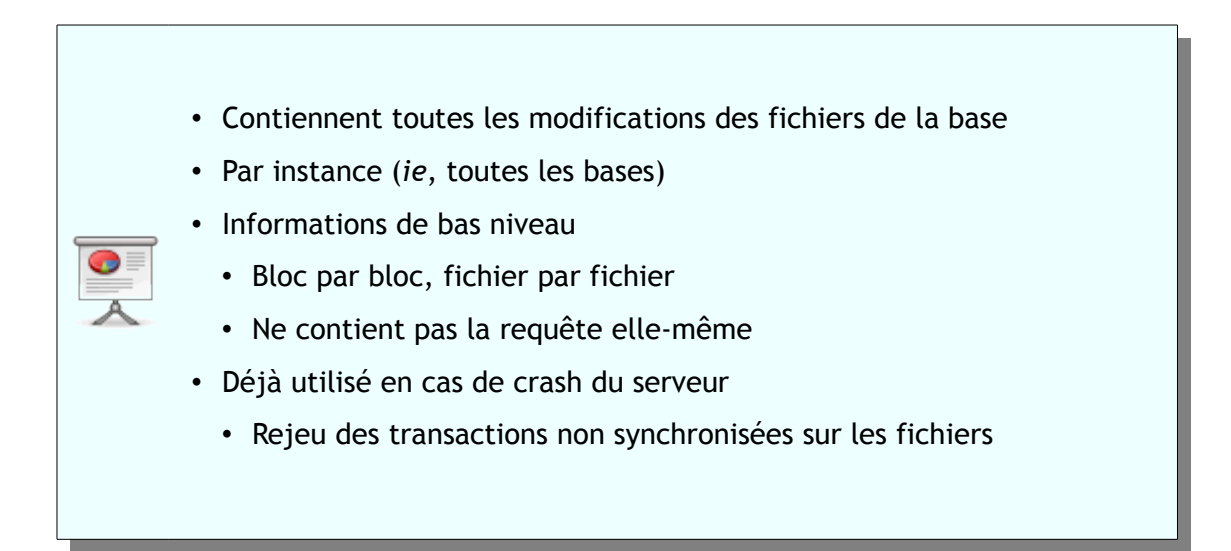

Chaque transaction, implicite ou explicite, réalisant des modifications sur la structure ou les données d'une base est tracée dans les journaux de transactions. Ces derniers contiennent des informations d'assez bas-niveau, comme les blocs modifiés sur un fichier suite, par exemple, à un UPDATE. La requête elle-même n'apparaît jamais. Les journaux de transactions sont valables pour toutes les bases de données de l'instance.

Les journaux de transactions sont déjà utilisés en cas de *crash* du serveur. Lors du redémarrage, PostgreSQL rejoue les transactions qui n'auraient pas été synchronisées sur les fichiers de données.

Comme toutes les modifications sont disponibles dans les journaux de transactions et que PostgreSQL sait rejouer les transactions à partir des journaux, il suffit d'archiver les journaux sur une certaine période de temps pour pouvoir les rejouer.

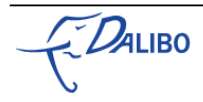

#### 3.1 PITR

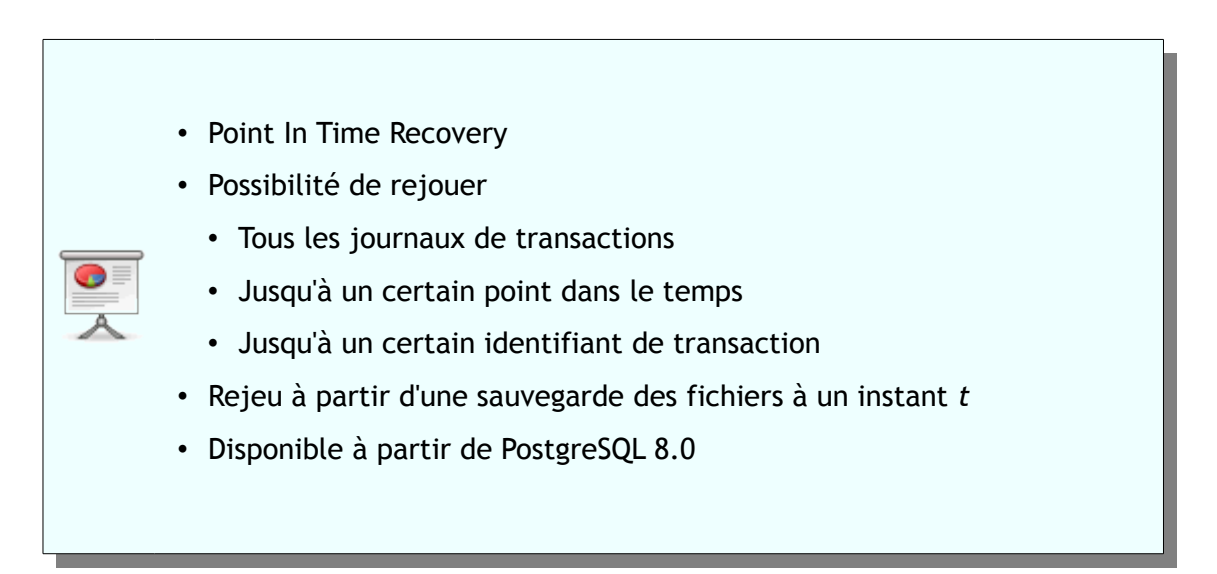

La technologie PITR est disponible depuis la version 8.0. Cette dernière permet le rejeu de tous les journaux de transactions préalablement archivés ou tous les journaux jusqu'à un certain point dans le temps, ou encore tous les journaux jusqu'à un certain identifiant de transaction.

Pour cela, il est nécessaire d'avoir une sauvegarde des fichiers de l'instance (réalisée à chaud une fois l'archivage activé) et des journaux archivés depuis cette sauvegarde.

#### 3.2 Warm Standby

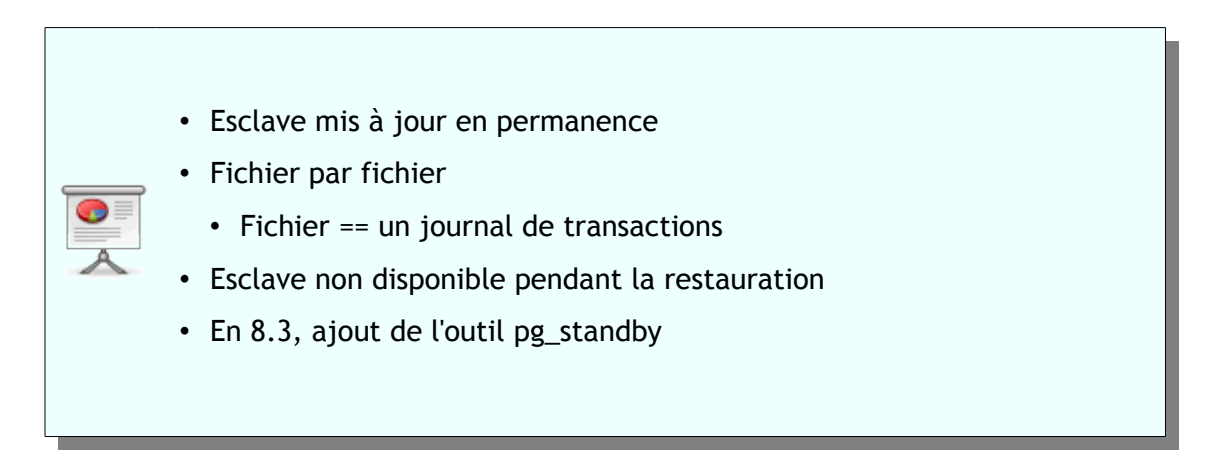

L'idée du serveur en Warm Standby est de rejouer en permanence les journaux de transactions archivés. Autrement dit, quand le serveur maître a terminé de travailler sur un journal de

 $\nu$ alibo j

transactions, il l'archive sur un deuxième serveur où il sera récupéré par le serveur PostgreSQL esclave qui le rejouera dès la fin de la copie.

C'est un système de réplication complet. Mais deux gros inconvénients apparaissent : le délai de prise en compte des modifications dépend de l'activité du serveur maître (plus ce dernier sera actif, plus il enverra rapidement un journal de transactions, plus le serveur esclave sera à jour) et le serveur esclave n'est pas disponible, y compris pour des requêtes en lecture seule.

Plutôt que d'avoir à écrire son propre outil, la version 8.3 propose dans les modules contrib un outil appelé pg\_standby. De même, Skype propose son propre outil appelé walmgr. Un dernier outil permet aussi de faciliter la restauration : pitrtools.

#### 4 Version 9.0

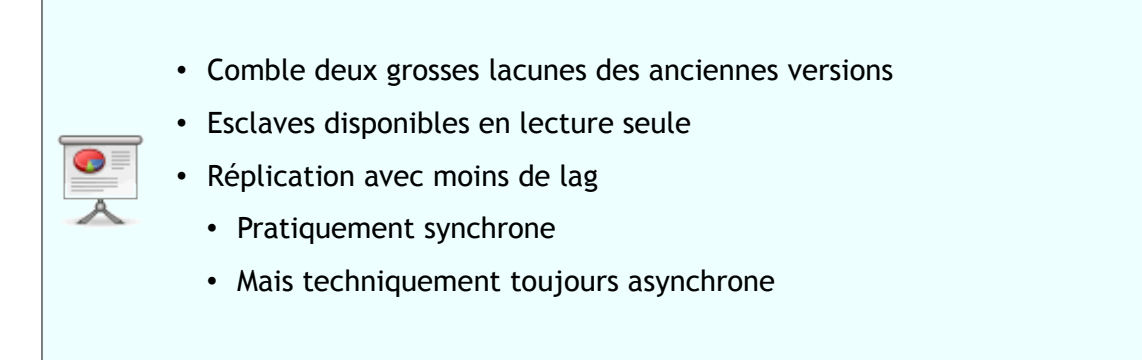

#### 4.1 Hot Standby - Introduction

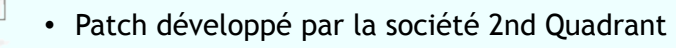

- Financement par un grand nombre de sociétés
- Deux ans de développement
- Initialement prévue pour la version 8.4
- Permet l'accès en lecture seule aux serveurs esclave

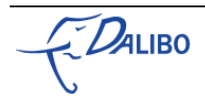

### 4.2 Hot Standby - Configuration

- Maître
	- Configuration d'archivage habituelle
	- postgresql.conf : wal\_level = 'hot\_standby'
	- Redémarrage du maître

#### • Esclave

- Configuration normale d'un Warm Standby
- postgresql.conf : hot\_standby = 'on'
- Redémarrage de l'esclave

#### 4.3 Streaming Replication - Introduction

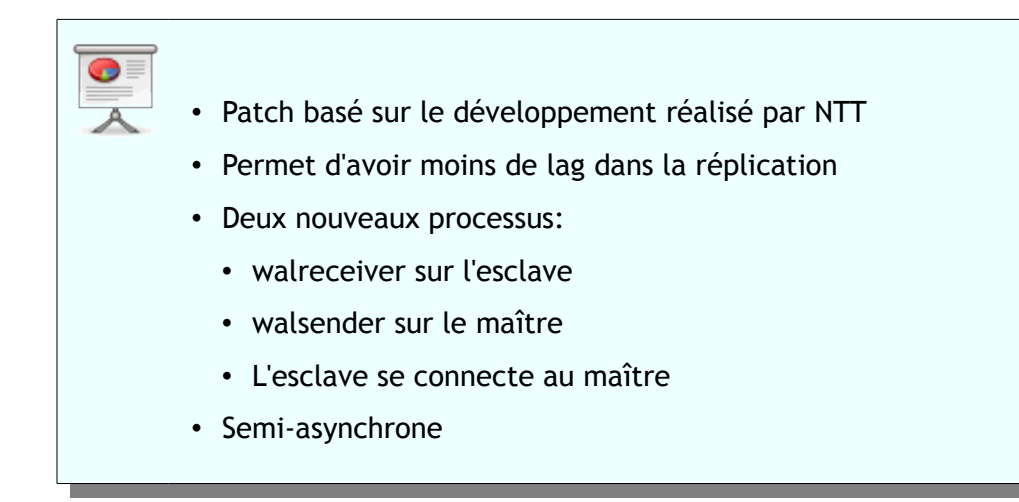

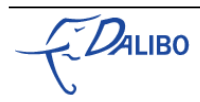

• Pas synchrone mais très rapide malgré tout

#### 4.4 Streaming Replication - Configuration

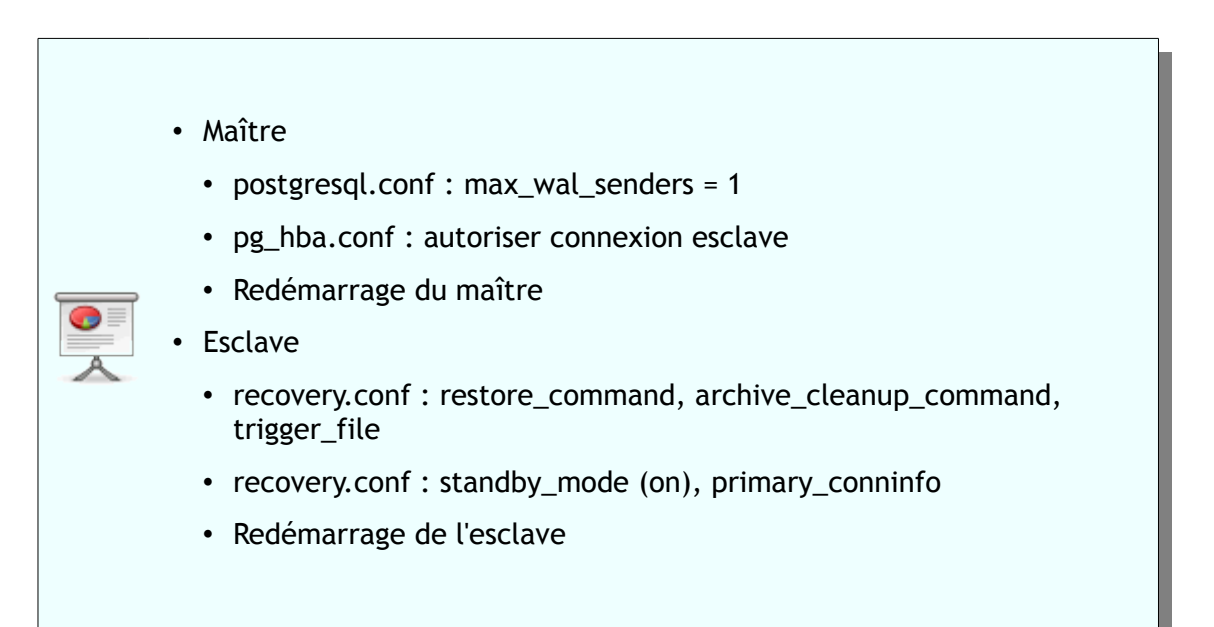

#### 4.5 Administration

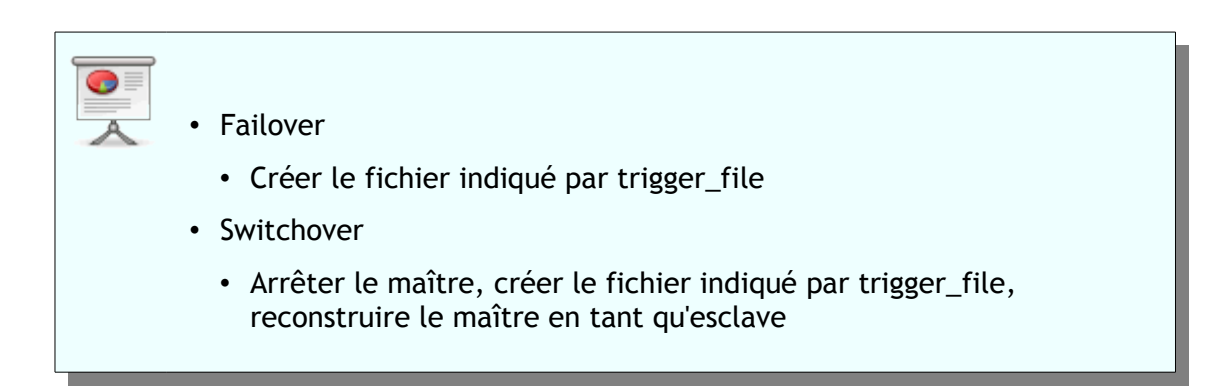

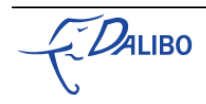

• Supervision

- pg\_is\_in\_recovery(), pg\_last\_xlog\_receive\_location(), pg\_last\_xlog\_replay\_location()
- Plugin munin, action check\_postgres.pl

#### 4.6 Avantages / Inconvénients

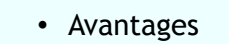

- Facile à mettre en place, ne nécessite aucune modification des applications, ne désactive aucune fonctionnalité, dispose des esclaves en lecture seule avec un lag très léger
- Inconvénients
	- Administration complexe, supervision difficile, implication sur la sécurité mal appréhendée, pas de réplication synchrone, pas de réplication maître/maître, réplication de l'instance complète

#### 5 Et les prochaines versions ?

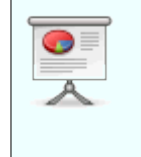

- 9.1
	- Nouvel attribut REPLICATION pour les rôles
	- Nouvelle vue pg\_stat\_replication

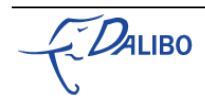

- Nouvelle vue pg\_stat\_database\_conflicts
- Module contrib pg\_basebackup
- $9.X?$ 
	- Réplication synchrone

#### 6 Conclusion

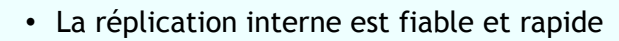

- Elle a aussi des défauts
- Mais les développeurs travaillent à les corriger
- On a le temps pour une petite démo ?

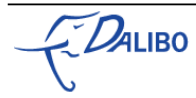